<<Authorware 7.0

<<Authorware 7.0

- 13 ISBN 9787111218432
- 10 ISBN 7111218434

出版时间:2007-8

页数:226

PDF

更多资源请访问:http://www.tushu007.com

, tushu007.com

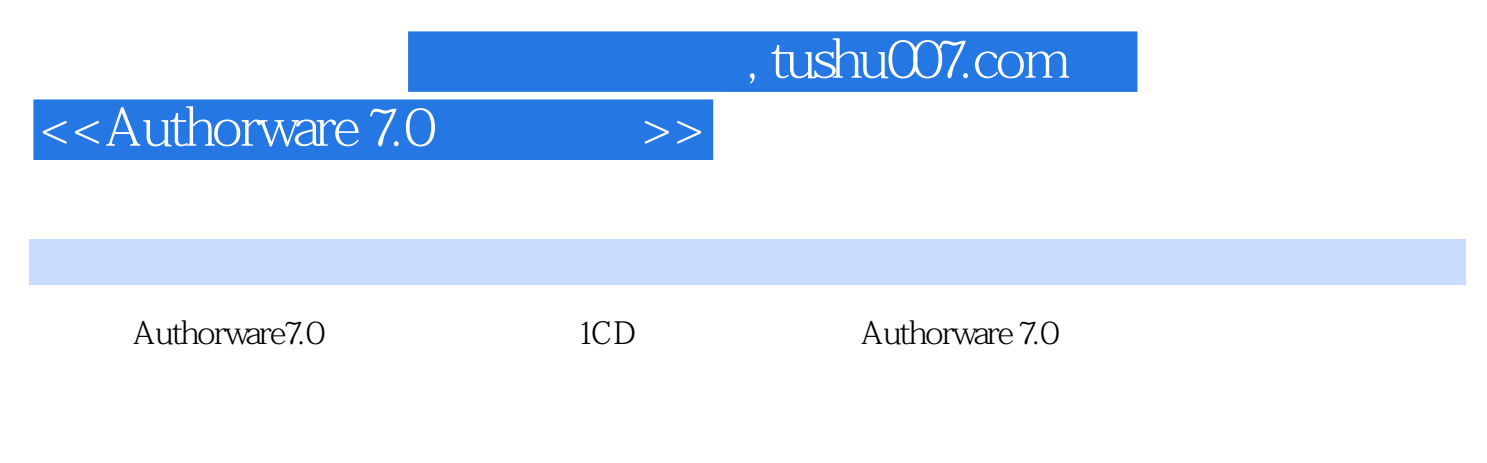

Authorware 7.0 Authorware 7.0  $,$  tushu007.com

## $<<$ Authorware 7.0  $>>$

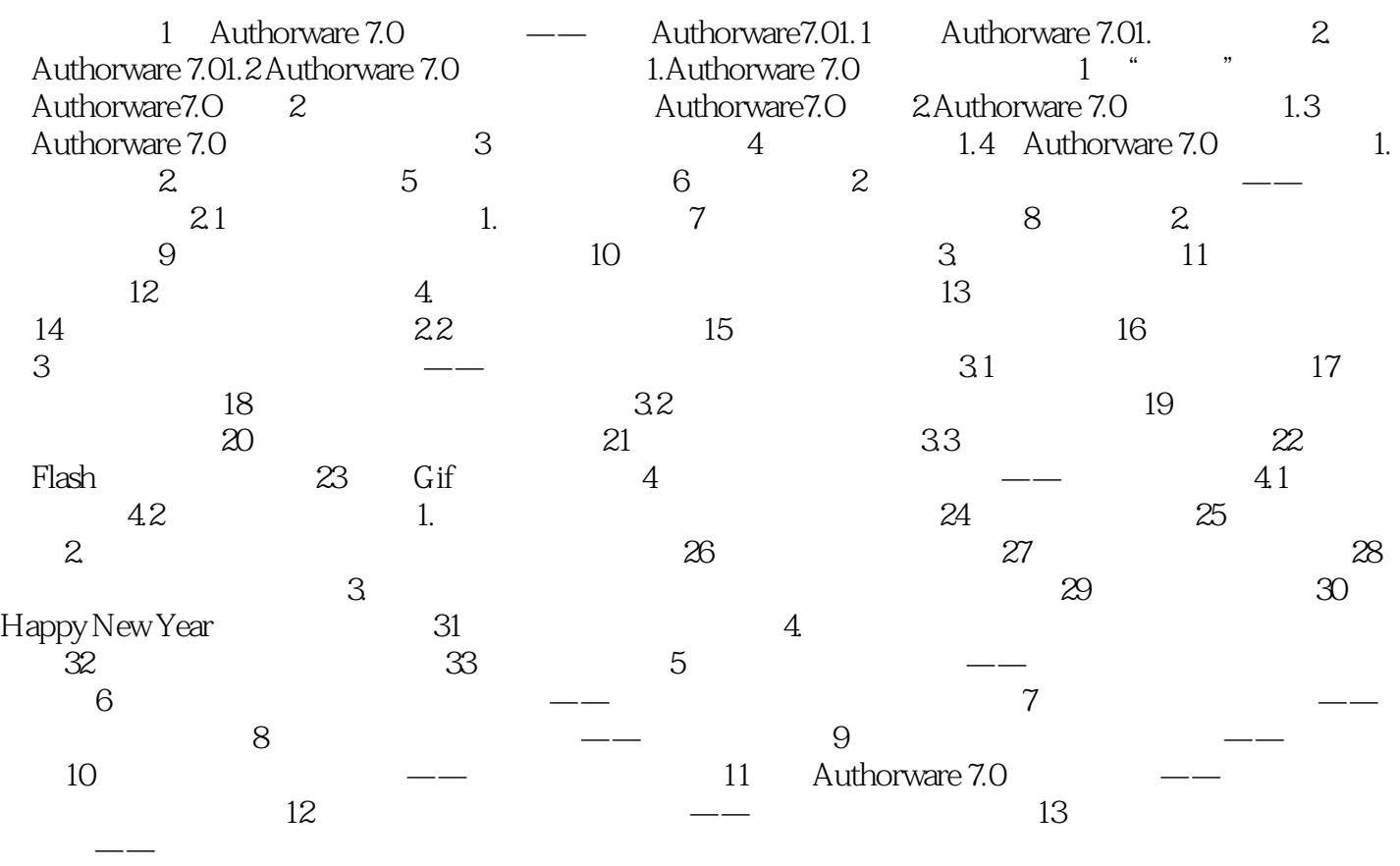

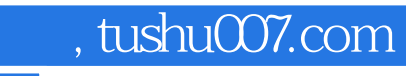

## <<Authorware 7.0

本站所提供下载的PDF图书仅提供预览和简介,请支持正版图书。

更多资源请访问:http://www.tushu007.com